# <span id="page-0-2"></span>**TAB1 - Alternative Output Translation**

This Natural profile parameter allows you to overwrite the definitions in the translation table NTTAB1 as contained in the configuration module NATCONFG. The NTTAB1 table is the alternative output translation table for the secondary character set used when the profile/session parameter PM=C is set.

TAB1 corresponds to the [NTTAB1](#page-0-0) macro in the Natural parameter module NATPARM.

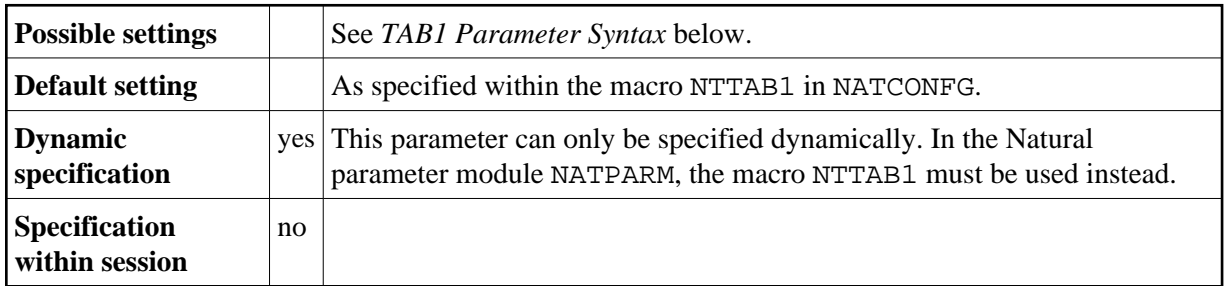

The following topics are covered below:

- [TAB1 Parameter Syntax](#page-0-1)
- [NTTAB1 Macro Syntax](#page-0-0)
- [Example of NTTAB1 Macro](#page-0-2)
- [Example of TAB1 Parameter](#page-1-0)

#### <span id="page-0-1"></span>**TAB1 Parameter Syntax**

The TAB1 parameter is specified as follows:

TAB1=(*a1*,*a2*,*b1*,*b2*,*c1*,*c2*,...)

You specify pairs of characters, the first character of a pair being the character to be translated, the second character of a pair being the character into which the first character is to be translated.

You can specify each character either as the one-byte character itself (enclosed in apostrophes) or as the two-byte hexadecimal representation of that character.

# <span id="page-0-0"></span>**NTTAB1 Macro Syntax**

The NTTAB1 macro is specified as follows:

NTTAB1 *a1*,*a2*,*b1*,*b2*,*c1*,*c2*,...

## **Example of NTTAB1 Macro**

NTTAB1 5E,'Ä','ö',78,FF,00,'ü','Ü'

In this example, the character represented by  $H' 5E'$  is translated into ' $\ddot{A}'$ , ' $\ddot{o}'$  into the character represented by H'78', the character represented by H'FF' into the character represented by H'00', and 'ü' into 'Ü'.

### <span id="page-1-0"></span>**Example of TAB1 Parameter**

With the TAB1 parameter, you must enclose the entire string of character pairs in parentheses, for example:

```
TAB1=(5E,'Ä','ö',78,FF,00,'ü','Ü')
```